Werners Wiki - http://www.wernerflamme.de/

## **Europa-Rosarium Sangerhausen**

Hier möchte ich einige Fotos aus dem [Europa-Rosarium](http://www.europa-rosarium.de/) in [Sangerhausen](http://www.sangerhausen.de/) zeigen, das ich mit meiner "kleineren Hälfte" sehr gern besuche. Vor 30 Jahren erschien mir das Dortmunder Rosarium wie der Gipfel der Langeweile… Die Links zeigen auf eine andere Domain von mir – ich habe ja nicht

unbegrenzten Speicherplatz

- <http://wernerflamme.name/doku.php?id=rosarium:light20101010>
- <http://wernerflamme.name/doku.php?id=rosarium:light20100911>
- <http://wernerflamme.name/doku.php?id=rosarium:light20100717>
- <http://wernerflamme.name/doku.php?id=rosarium:light20100619>
- <http://wernerflamme.name/doku.php?id=rosarium:light20100522>
- <http://wernerflamme.name/doku.php?id=rosarium:light20090912>
- <http://wernerflamme.name/doku.php?id=rosarium:light20090726>
- <http://wernerflamme.name/doku.php?id=rosarium:light20090610>
- <http://wernerflamme.name/doku.php?id=rosarium:light20090516>
- <http://wernerflamme.name/doku.php?id=rosarium:light20090425> nicht viele Rosen
- <http://wernerflamme.name/doku.php?id=rosarium:light20081011>
- <http://wernerflamme.name/doku.php?id=rosarium:light20080617>
- <http://wernerflamme.name/doku.php?id=rosarium:light20080525>
- <http://wernerflamme.name/doku.php?id=rosarium:light20070825>
- <http://wernerflamme.name/doku.php?id=rosarium:light20070624>
- <http://wernerflamme.name/doku.php?id=rosarium:light20070422>
- <http://wernerflamme.name/doku.php?id=rosarium:light20060923>
- <http://wernerflamme.name/doku.php?id=rosarium:light20060902>
- <http://wernerflamme.name/doku.php?id=rosarium:light20060709>
- <http://wernerflamme.name/doku.php?id=rosarium:light20060604>
- <http://wernerflamme.name/doku.php?id=rosarium:light20060423>
- <http://wernerflamme.name/doku.php?id=rosarium:light20050819>
- <http://wernerflamme.name/doku.php?id=rosarium:lightvorher>, noch mit der alten Jenoptik-Kamera mit 2 Megapixeln

Alle Seiten mit [Lightbox-](http://www.huddletogether.com/projects/lightbox/)Effekten, das heißt: wenn Du auf ein Bild klickst, erhältst Du ein neues Fenster, in dem Du dann mit "p" (oder "-" oder "←") zum vorherigen und "n" (oder "+" oder "→") zum nächsten Bild navigieren kannst. "Esc" (oder "x") beendet den Modus.

Kostenlose Werbung: Vor oder nach dem Besuch des Rosariums stärken wir uns gern beim [Landgasthaus Meyer](http://www.landgasthausmeyer.de/) (von uns wegen seiner großen und gut schmeckenden Portionen auch

Landmasthaus Geyer genannt) in [Bennungen](http://bennungen.de/)

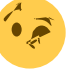

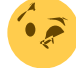

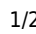

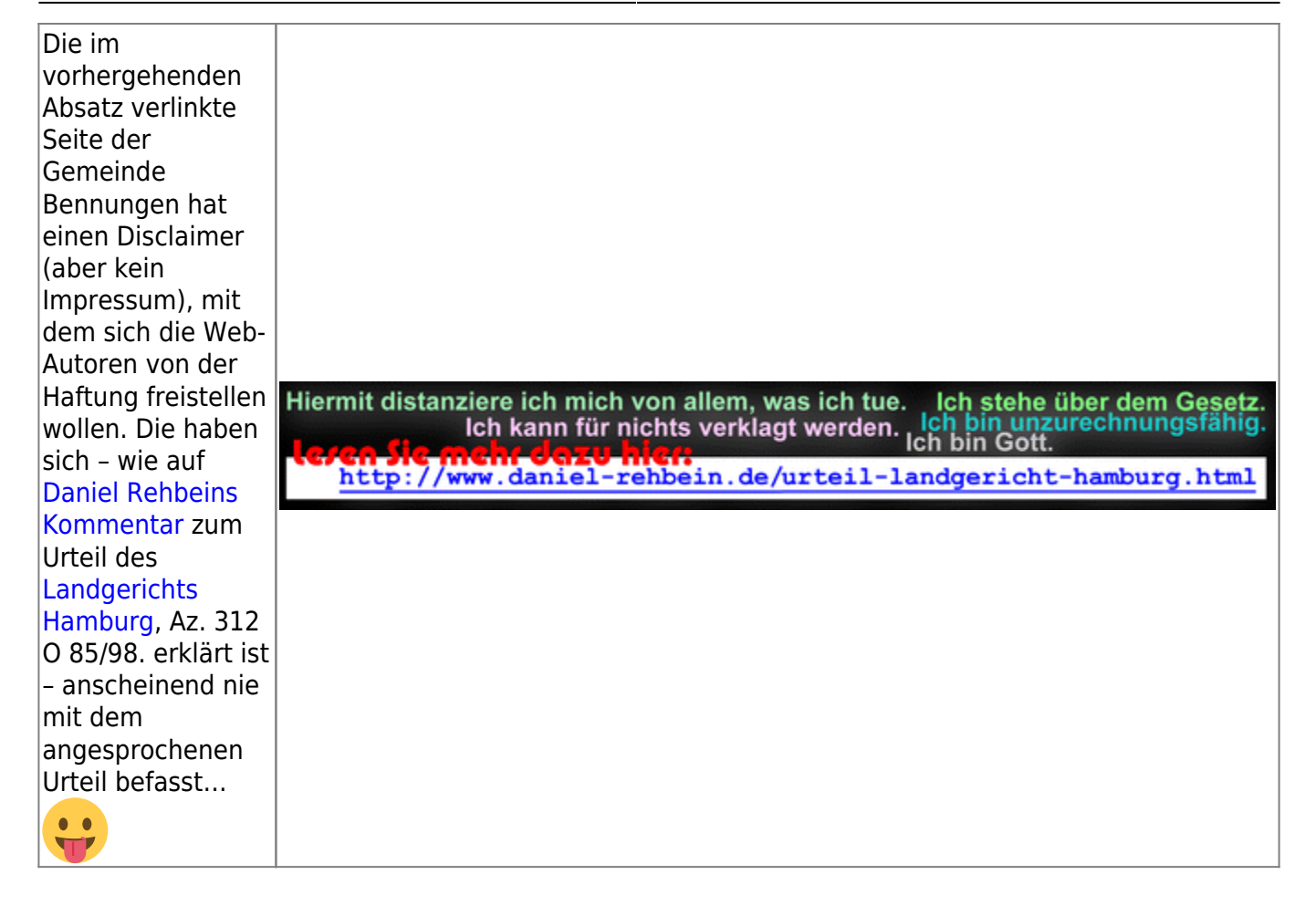

## From: <http://www.wernerflamme.de/> - **Werners Wiki**

Permanent link: **<http://www.wernerflamme.de/doku.php?id=rosarium:start>**

Last update: **2012-08-26 20:55**

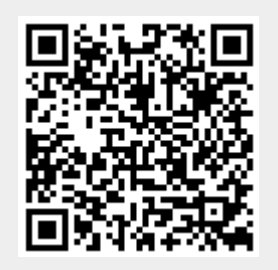